## **How To Download Youtube Videos :**

1. **Step one go to Youtube.com and select a video , then copy the url of the video you want to download** .

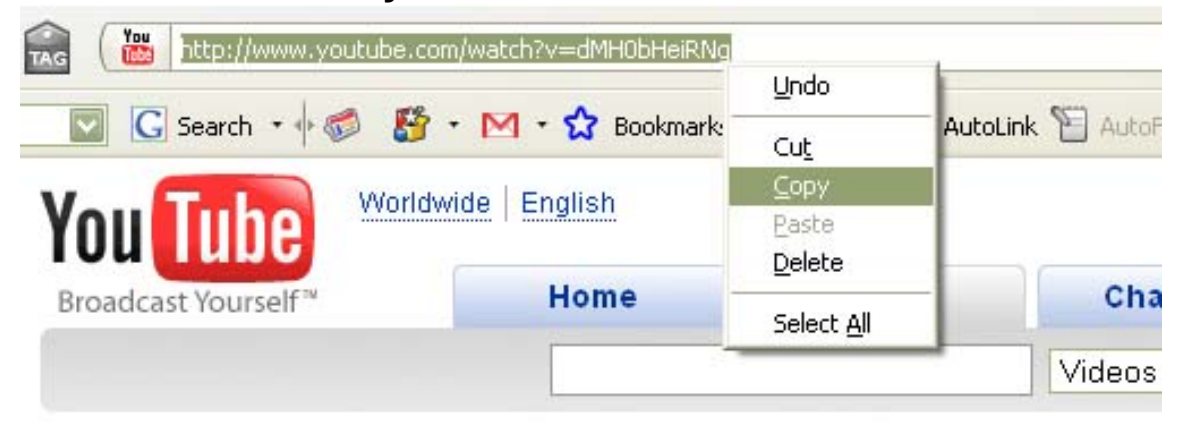

## **Evolution of Dance**

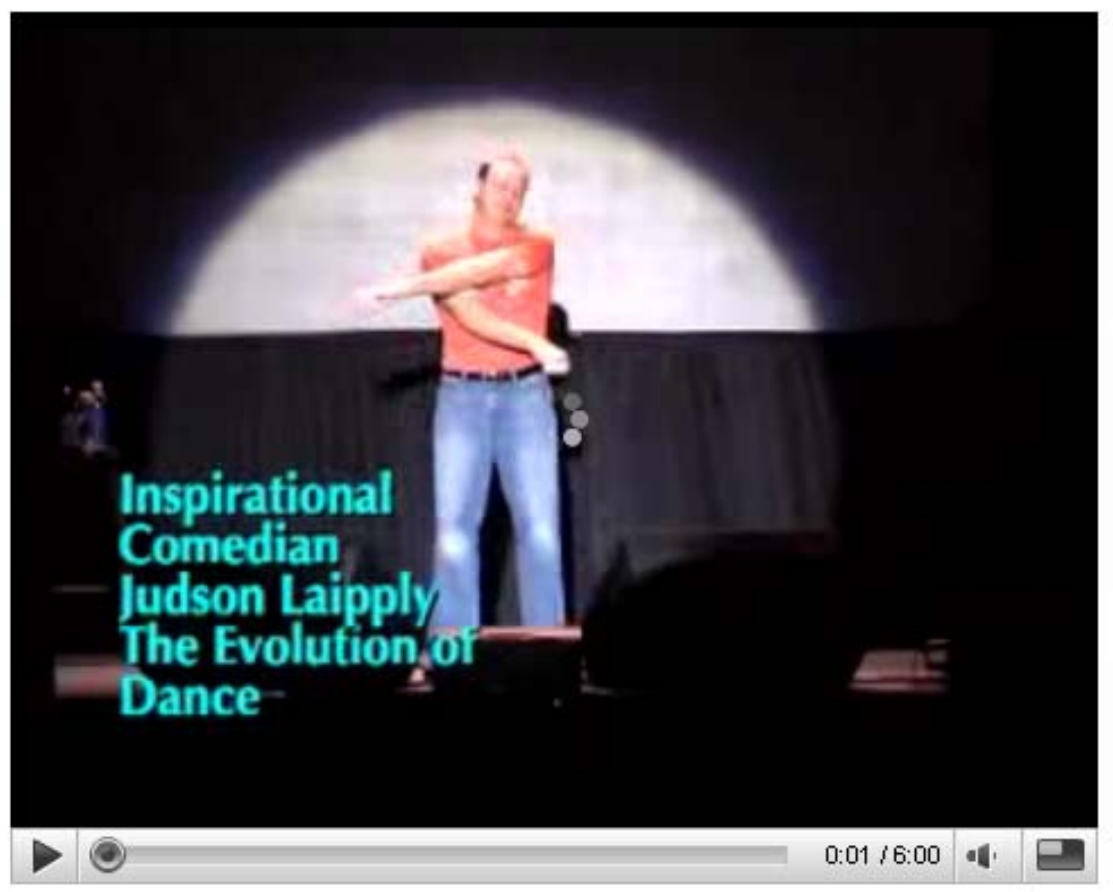

## 2. **Go to [www.WeAdd.net](http://www.WeAdd.net/) and paste the link of the video you want to download in the given space , after that click on 'Submit link'**

**Note**: Weadd.net is a fast , easy and clean site to download youtube videos . Videos are downloaded instantly in a click of a mouse unlike the other sites out there.

**This ajax based youtube downloader site downloads videos directly from youtube in .flv format to your computer . You can download any video including "videos that are not available in your country". It is also a nice way to bypass adult or flagged videos that require to sign up . Instead of signing up you can just copy the link and download them with WeAdd.**

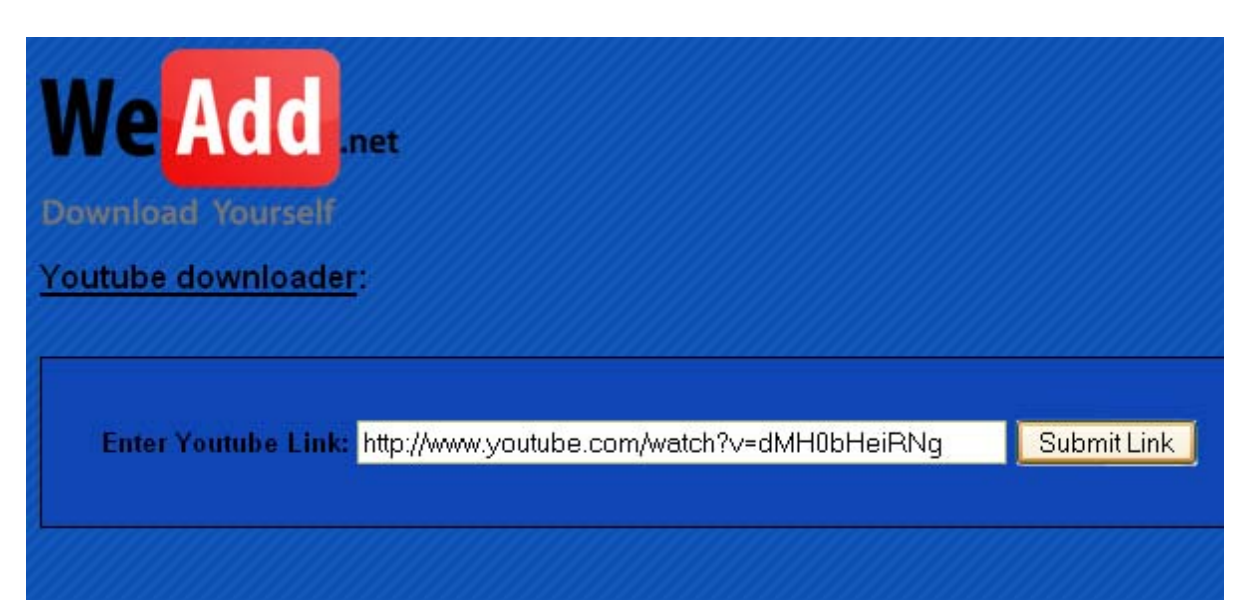

3. **After clicking on submit link and new "Click here to download Link" will appear instantly.**

**Click on the "Click here to download link" and choose to 'Save the file' to your required location.**

**The file will being to download , the amount of time required will vary according to the size and quality of the file. The time required to download a video or watch the video on youtube will be equal.**

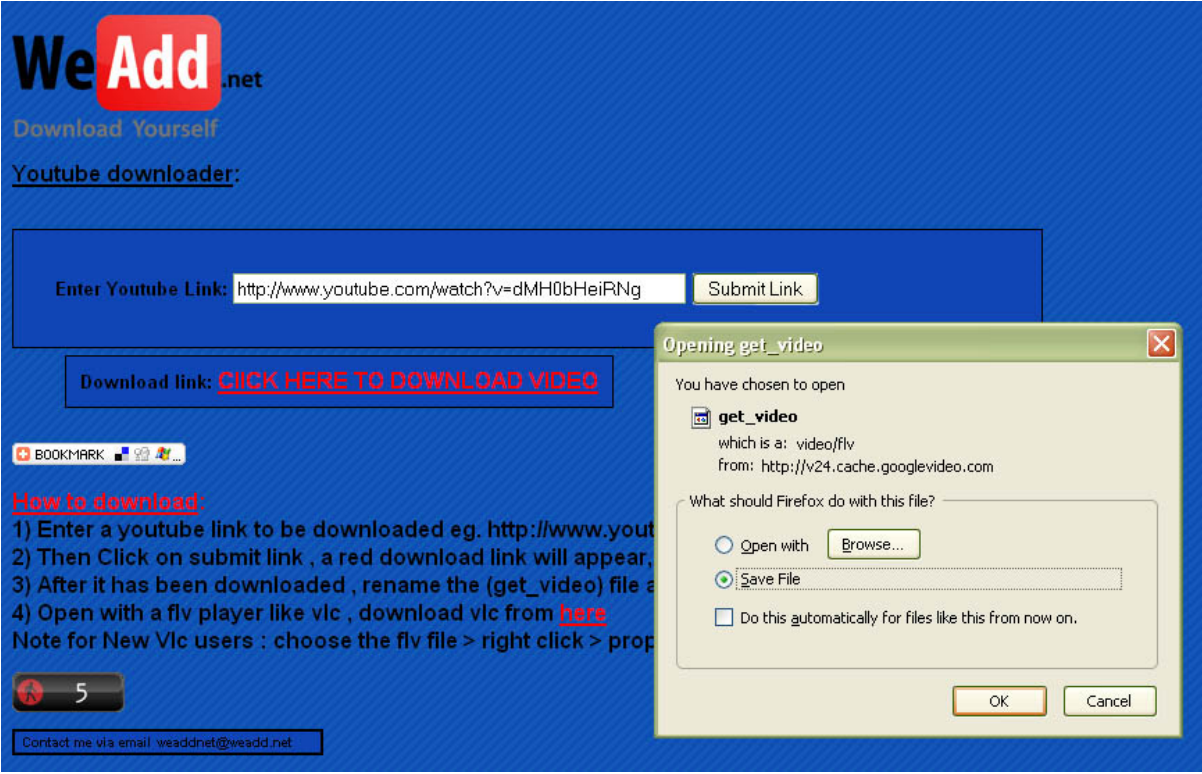

**4) After the video has been download , Right click on it and rename the get\_video file to filename.flv (eg. Evolution of dance.flv – it can be an name as long as it has .flv at the end)**

**Then open it with an flv video player like vlc . Download vlc from** [www.videolan.org/vlc/](http://www.videolan.org/vlc/) **or google "flv players"**

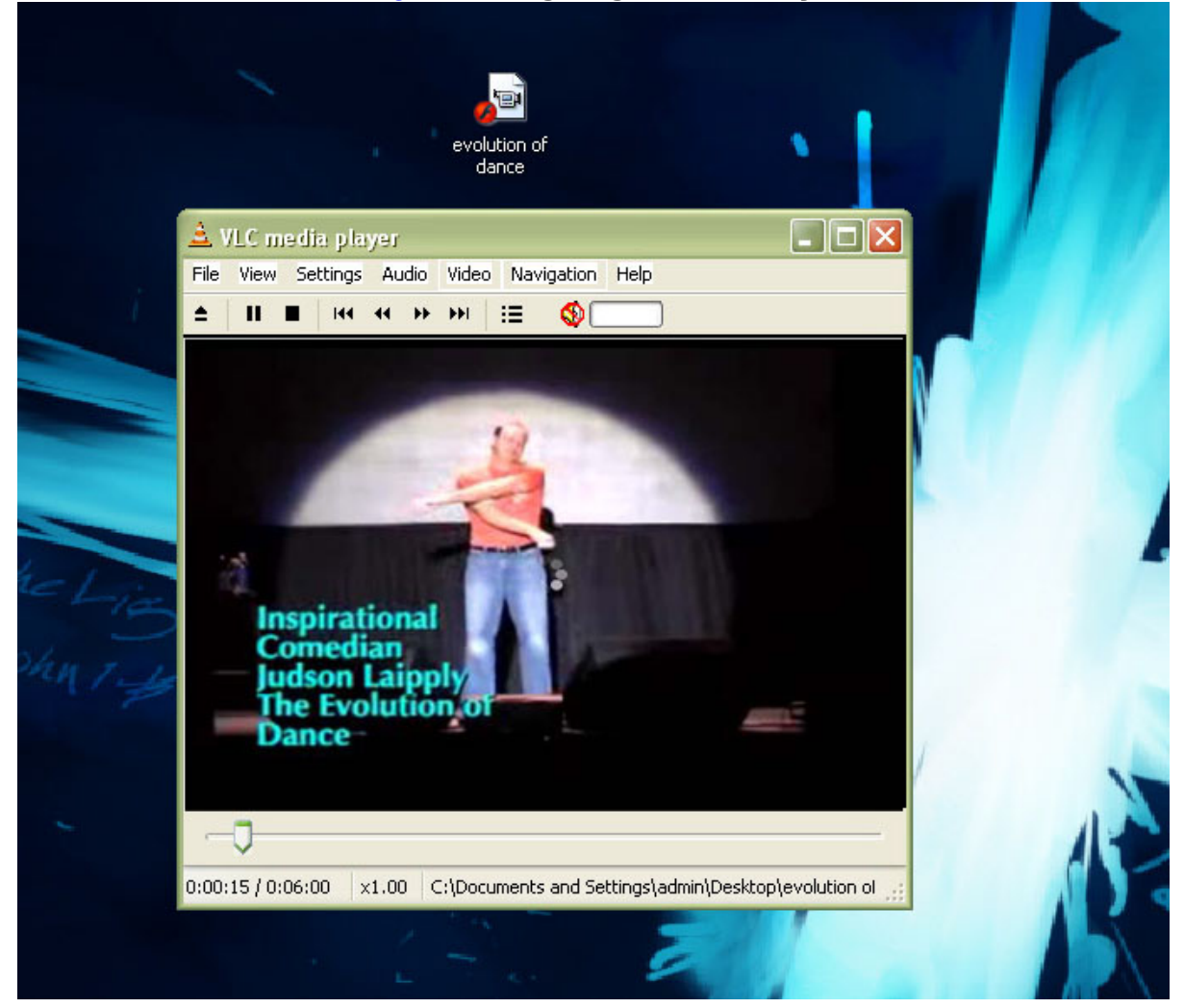

**Tada… Now you don't have to visit youtube every time you want to watch your favorite videos . You can convert flv to different video formats like avi, wmv, mpeg, mp4 for your iphone , psp , cell phone etc. Search for "Free flv converters" . Share this PDF with your friends.**